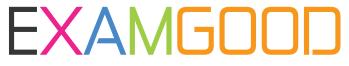

## **QUESTION & ANSWER**

Exam Good provides update free of charge in one year!

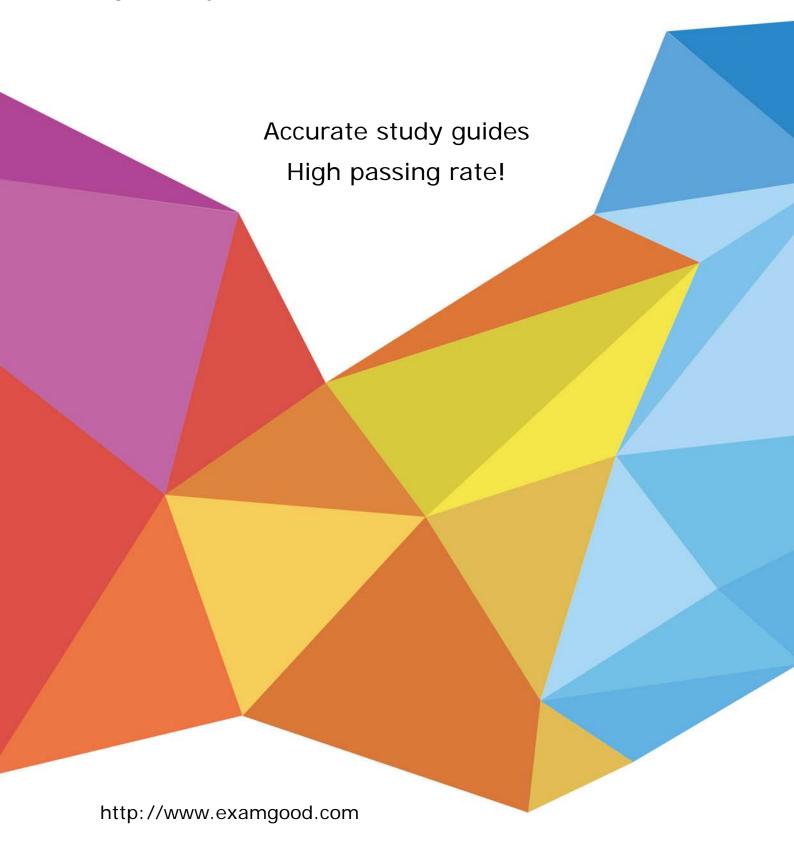

**Exam** : **ES0-005** 

Title : RES Automation Manager

2011 Basic Exam Version:

4.0

Version: Demo

- 1. With what setting is an administrator able to control when to download a Resource to a Dispatcher?
- A. Dispatcher discovery
- B. Dispatcher cache timing
- C. Dispatcher cache duration
- D. Dispatcher cache availability

Answer: B

2. How can an administrator create a user with the following options.?

First Name: Amanda Last Name: Cavendish

Primary mail-address: amanda\_cavendish@d-energy.com

LogonName: CavendishA

Display Name: Amanda Cavendish The following Parameters are available:

FirstName LastName

- A. The administrator needs more Parameters to achieve this in RES Automation Manager.
- B. Enter all applicable fields in a .CSV file, create the Parameters Firstname and Lastname and enter them when scheduling the job.
- C. Create a task, create active directory user with the following options: FirstNarne = \$[FirstbTame] LastName = \$[LastName] DisplayName = \$[FirstName] \$[LastName] LogonName = \$[LastbTame]@substring(\$[FirstName],I,I) MailAddress=\$[FirstName]\_\$[LastName]@denergy.com
- D. Create a task, create active directory user with the following options: FirstNarne = \$[FirstbTame] LastName = \$[LastName] DisplayName = \$[FirstName] \$[LastName] LogonName =

 $$[LastName]@replace(\$[FirstName],I,I)\ MailAddress=\$[FirstName]_\$[LastName]@d-energy.com]$ 

Answer: C

- 3. How many licenses are required when running Connectors on one mail server, one directory server and one database server?
- A. 46 licenses
- B. 49 licenses
- C. 53 licenses
- D. 56 licenses

Answer: B

- 4.If not enough licenses are available, how does the RES Automation Manager decide which Agents get the licenses that are available?
- A. The Agent deployed the first will get the first license and so on.
- B. Every Agent which comes online receives a license automatically, leaving another Agent unlicensed and so on.
- C. The Agents closest to the Datastorereceivesa license first.
- D. Licenses are divided randomly on the Agents.

Answer: A

5.An administrator is planning an RES Automation Manager environment. Since bandwidth in the environment is limited, the RES Automation Manager wants to limit download speed between the Agents and Dispatchers. How can this be achieved?

- A. Deploy additional Dispatchers to distribute the load.
- B. Set up Resource download throttling.
- C. Set up Master Caching.
- D. Set up bandwidth throttling.

Answer: D

6.Run Book Automation

A. can reduce unplanned downtime.

B. increases end-user productivity.

C. provides a consistent user workspace.

D. is indifferent of the end user's operating system

Answer: A

7.When an Agent is reverted to a snapshot. Snapshot Intelligence will: detect and record this event in the Audit trail of the Agent re-apply job history automatically depending on the Agent setting remove the old snapshot from the snapshot repository match the Agents job history to the actual change history on the Agent

A. 1 and 4 only

B. 1, 2 and 3 only

C. I,2and4only

D. 1,3 and 4 only

Answer: C

8.An administrator disables a Module that is also used in a Project. The disabled Module is

- A. disabled in the Project
- B. deleted from the Project.
- C. enabled in the Project.
- D. invisible in the Project.

Answer: C

9.An administrator has a Connector for a mail server and needs a new Connector on a directory server. However, not enough licenses are available to accomplish this. Therefore the administrator decides to use the licenses from the mail server Connector. "Which steps are necessary?

A. Edit the properties of the Connector and change the type to directory server.

- B. Delete all objects which are using the mail server Connector, delete this Connector and create a new Connector for directory server.
- C. Create a second Connector for directory server and disable the Connector for the mail server.
- D. Delete the Connector for the mail server and create a new Connector for the directory server.

Answer: D

10. Given the following Parameters and values, what will the value of PARM3 be?

PARMI=ThisIsATestl23

PARM2=AnotherTest321

PAPM3=@PEPLACE(\$[PARM1], 1,2)

A. @PEPLACE(\$[PARM2], 1,2)

B. ThisIsATest223

C. AnotherTest321

D. AnotherTest322

Answer: B